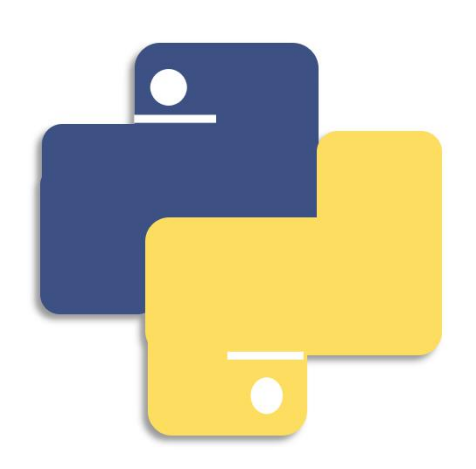

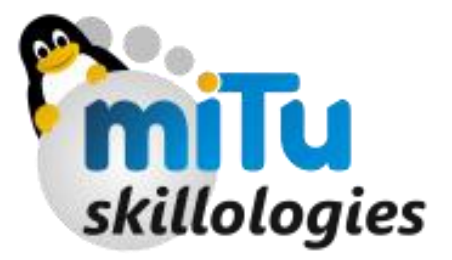

# Python Programming - II

Data Types and Conversion

## **CONTENTS**

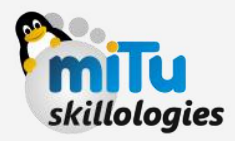

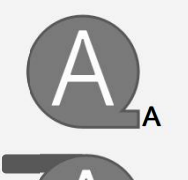

### A Practicing with Data Types

A Data Type Conversion

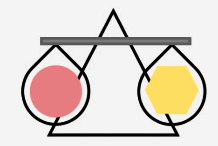

### **Operators**

- Comparison
- Assignment
- **Bitwise**
- Logical
- Membership
- **Identity**
- Precedence of Operators

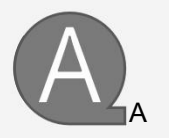

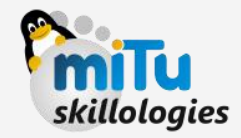

#### NUMBERS:

>>> Days = 7

- **Integer**
- Float
- **Complex**

$$
>> Pi = 3.14
$$

 $\Rightarrow$  Long = 0122L (Prior to Python 2.x)

 $\gg$  num = 3.14j

 $\widetilde{\mathbb{Q}}$ WAP - Addition of two numbers one complex and Long using 2 variables.

Tip - Using Print statement you can print the values. Example: >>> print(a)  $12$  and  $12$  and  $12$  and  $12$  and  $12$ >>> print(c) 5.0

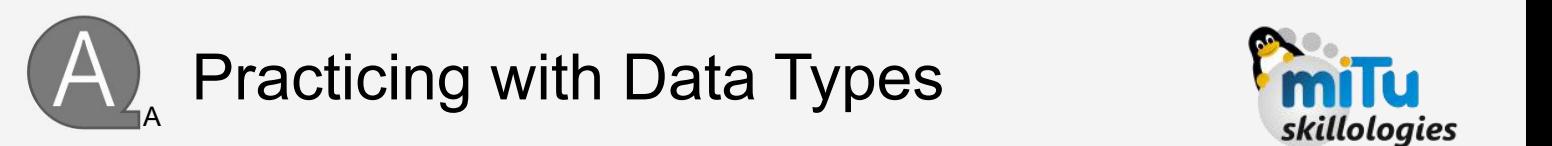

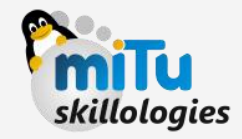

#### STRING:

- >>> Name = 'Instagram'
- >>> Rating = "4.7 stars"
- >>> Type = "Social Networking"

>>> Desc = "Made for photo sharing across the Globe with variety of 'filters' enhancing your photos with advanced toolsto improve the quality and completely made using Python Programming Language"

WAP - To print statements in a meaning full paragraph about any MOVIE

Tip - Use + operator to append two sentences in a single print statement. Example: >>> print(Name, "is a" ,Rating, "rated app")

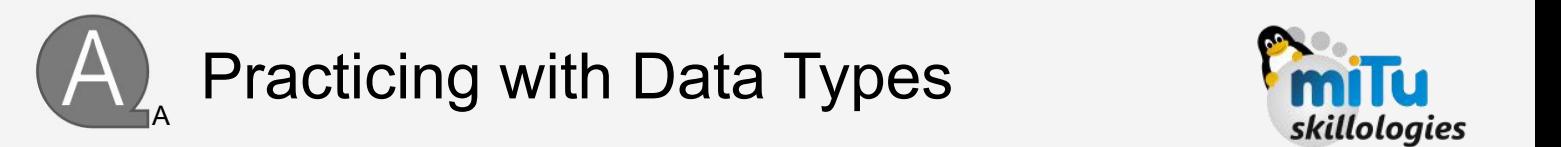

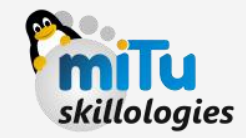

#### STRING:

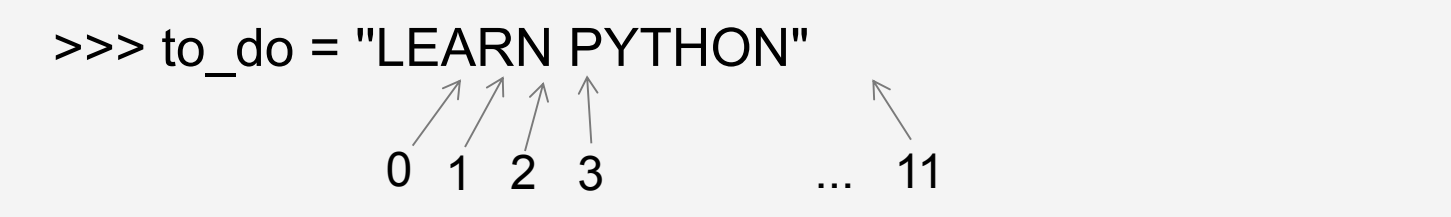

>>> print to\_do

>>> print to\_do[0]

```
\gg print to do[6:11]
```
String is simply an array of characters, and hence you can achieve a fine level of control over it.

WAP - To Assign a string QWERTY to a variable and print "T Y ER" using same variable in single line.

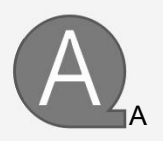

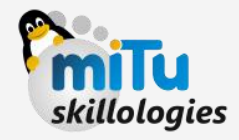

#### LISTS:

List is a compund data type, consisting a editable sequence of items enclosed in square brackets ([])

>>> grocery\_list = ['Tomatoes', 'Broccoli', 'Mushrooms', 'Beetroot'] >>> user\_details = ['Chitvan' , 25, 'A-ve']

>>> print(grocery list[1])

>>> print(user\_details \*2)

>>> print(grocery\_list[1:3])

>>> print(grocery list[2:])

WAP - To add the above two lists into new list named "combined\_list" , w/o typing items individually. Print only last 2 items from each sublists using combined\_list.

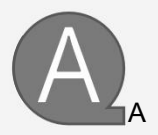

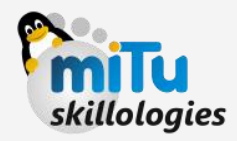

#### TUPLES:

Tuples are similar to list, it is a sequence data type with read-only access once it is created and are enclosed in round brackets ( ( ) )

```
>>> pytuple = ('Angela', 'Hilary', 'Kiran', 2017)
```
>>> print(pytuple)

>>> print(pytuple[0])

>>> print(pytuple[0:3])

>>> print(pytuple \*2)

```
>>> print(pytuple + pytuple)
```
WAP - To assign a tuple with all types of integers and string and print any one string and integer on same line

Ex:

Hilary 2017

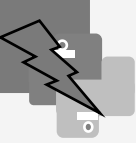

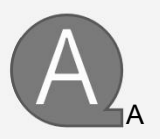

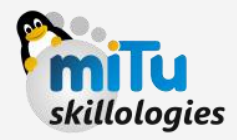

#### DICTIONARY:

Dictionary in python is similar to Hash table, they can be stored in Key : Value pairs. It can be in any Python type, object

 $\gg$  dict = {}

>>> dict['Apple'] = "A fruit, red in color"

>>> dict['Appoint'] = "To call upon"

>>> dict2 = {'Name':'Edward Snowden' , 'code-name' : 'Citizenfour' , 'emp-id' : 12203, 'OS' : 'TAILS'}

>>> print(dict) >>> print(dict2) >>> print(dict.keys()) >>> print(dict.values())

WAP - Design a Dictionary for Number in Numerical to Word as Key value pair, print it in two columns

tip: use '\n'

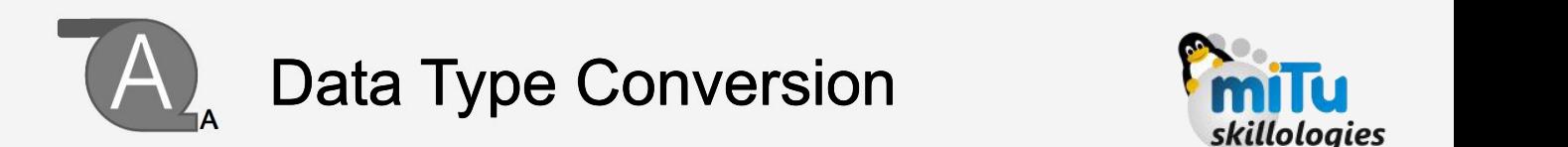

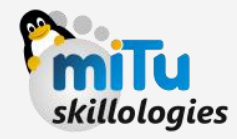

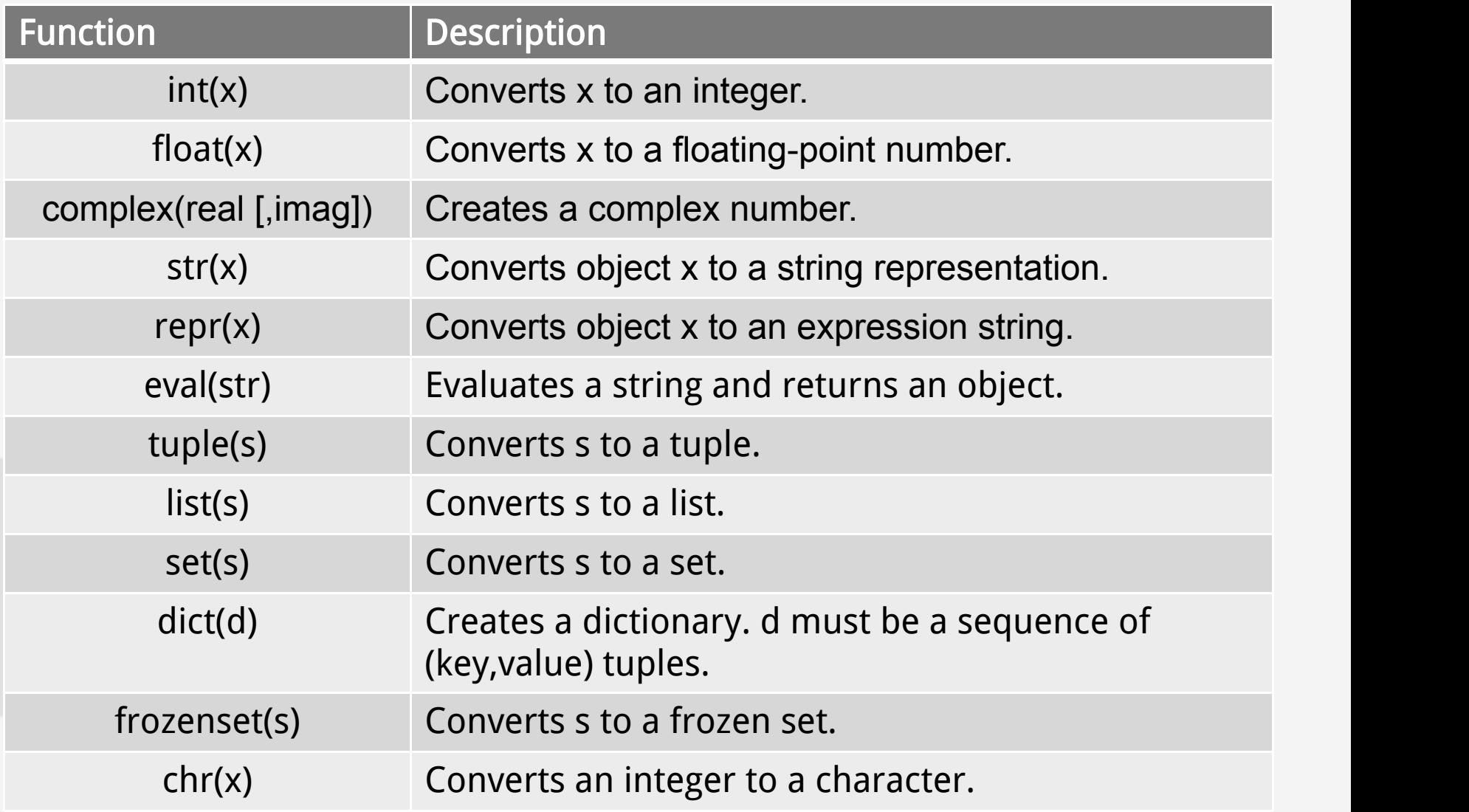

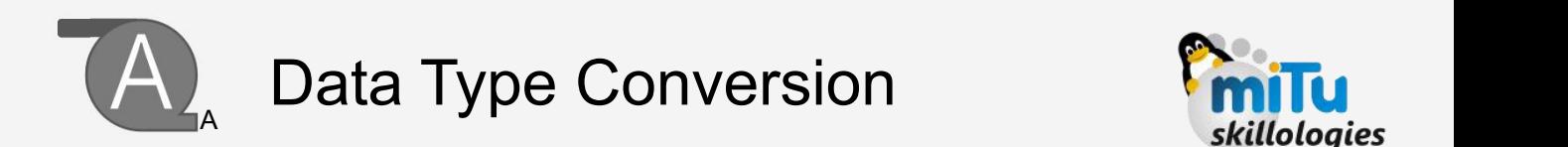

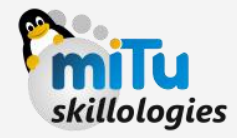

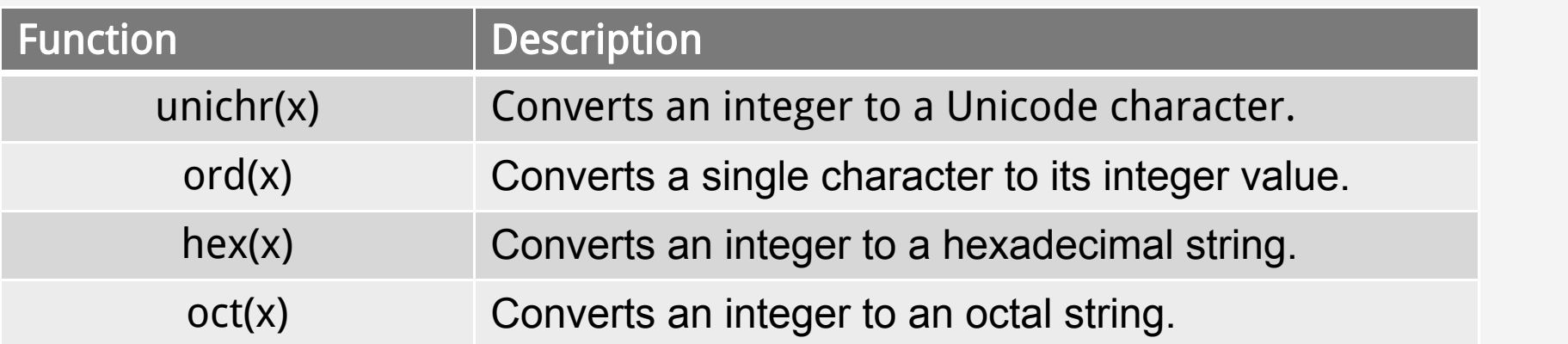

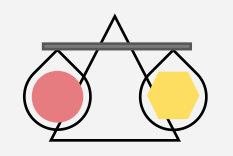

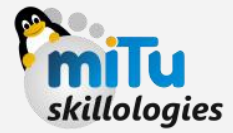

As the name goes, in programming paradigm it means Relational Operators. Helps deriving a relation between two entities. Ex. Value of a=**20** & b=**30**

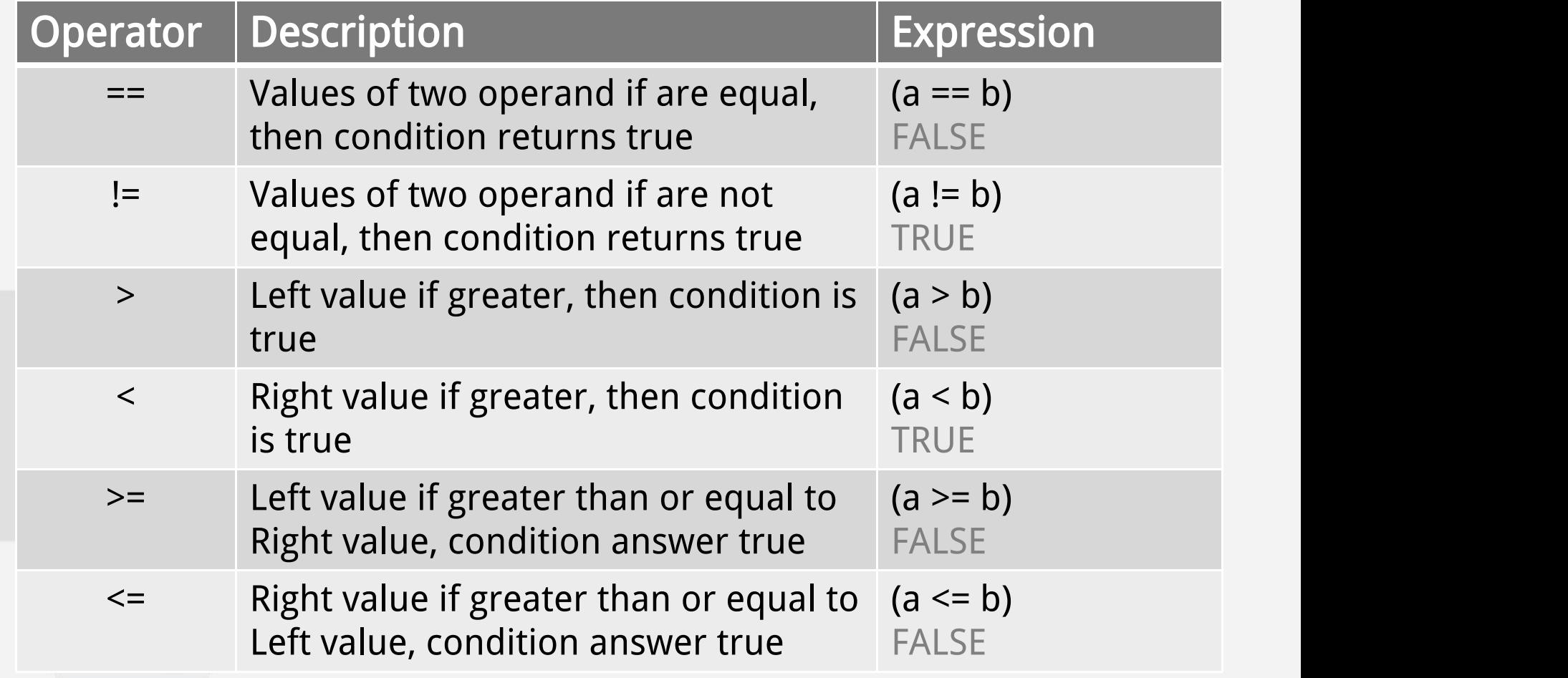

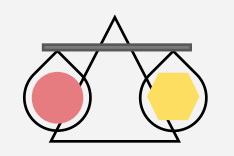

Operators - 1. Comparison

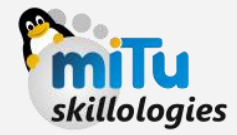

#### Example:

- >>> a=21 >>> b=20  $\Rightarrow$   $\Rightarrow$  if(a == b): ... print("A is qual to B") ... else: ... print("They are not equal")
- ...

They are not equal

Try the remaining Relational Operators

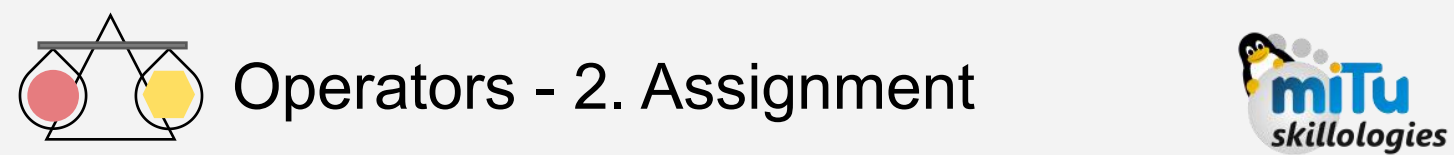

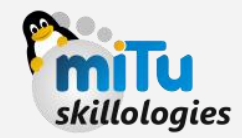

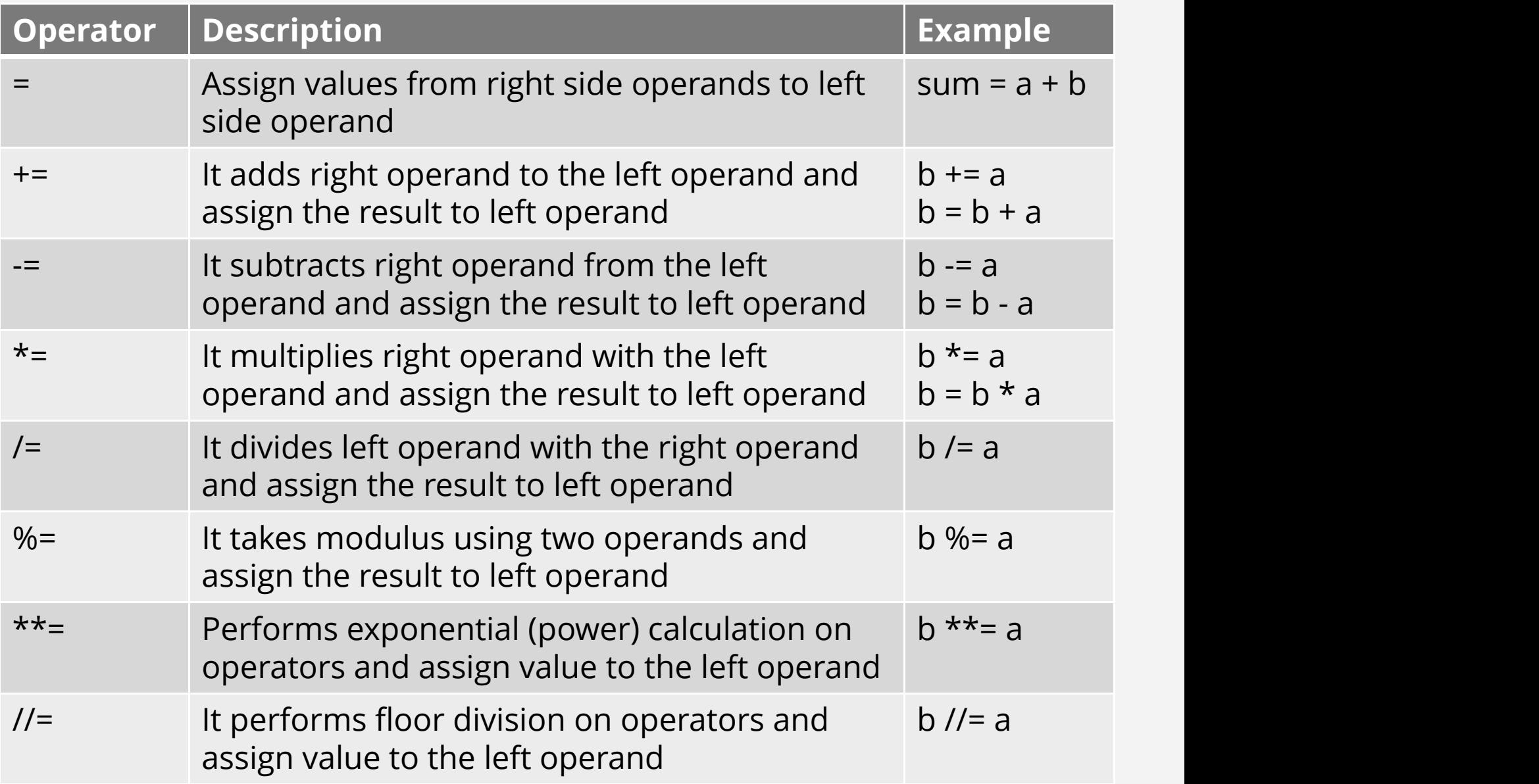

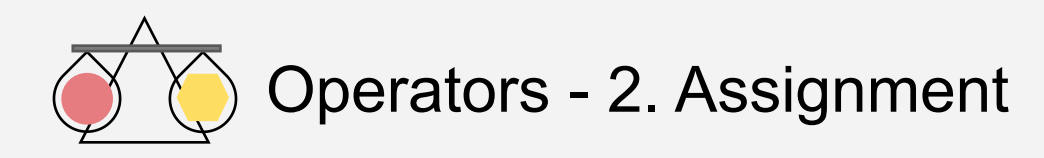

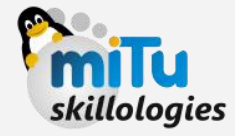

Multiple Assignment:

One or more variables can be assigned one or multiple values. It shares similar terminology as of Mapping Cardinality

```
Example:
\gg a = b = c = 1
>>> a , b, c = 1, 2,
'sum ='
```
>>> print(c,a+b)

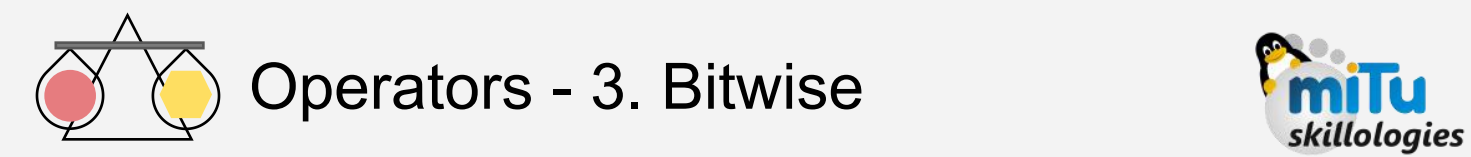

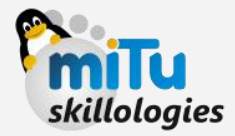

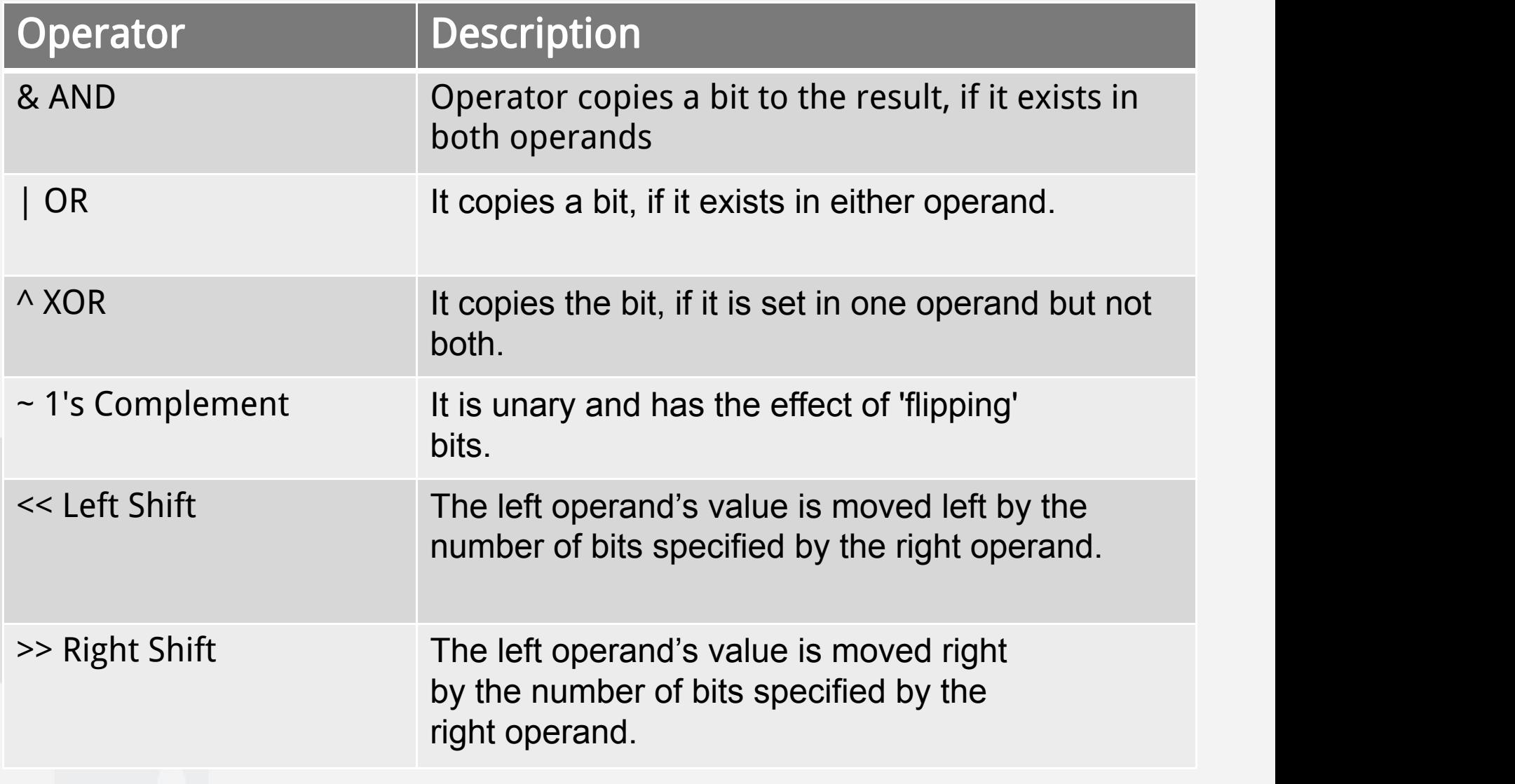

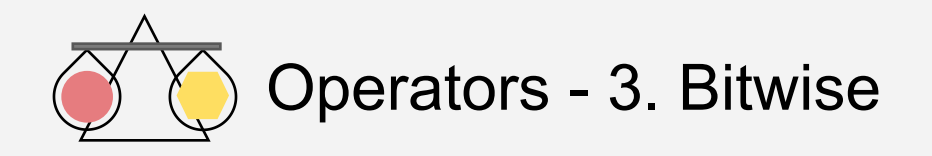

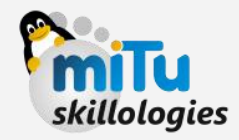

#### Example:

 $\gg$  a=10 >>> b=13

>>> print("ANDing a:", a, " & b:", b, "is ", a&b, ":",bin(a&b))

ANDing a: 10 & b: 13 is 8 : 0b1000

WAP - to obtain ANDing of 2 complemented values a=2 & b=3 and print it in both Integer and Binary formats

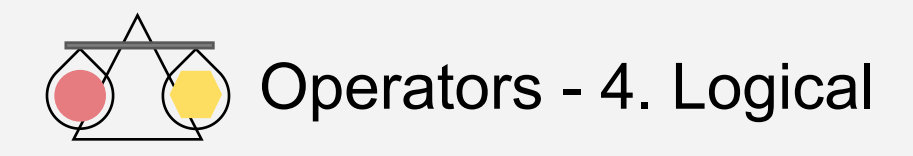

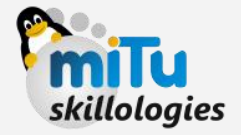

#### Assume that variables a and b holds the value of 'True' and 'False' respectively

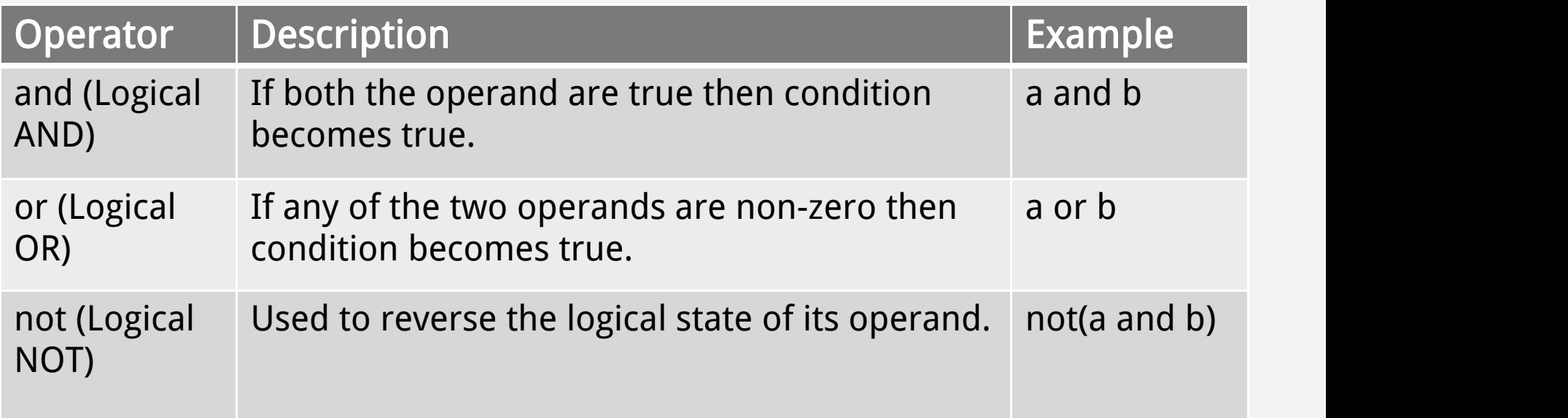

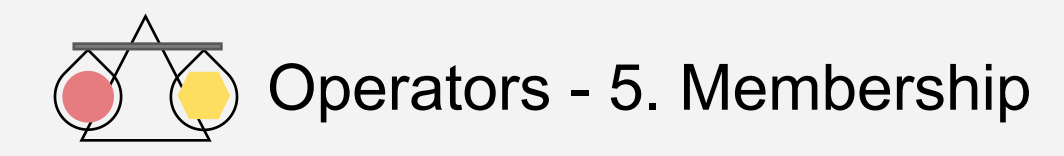

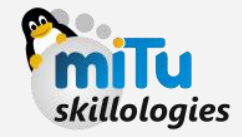

Python's membership operators test for membership in a sequence, such as strings, lists, or tuples. There are two membership operators as explained below-

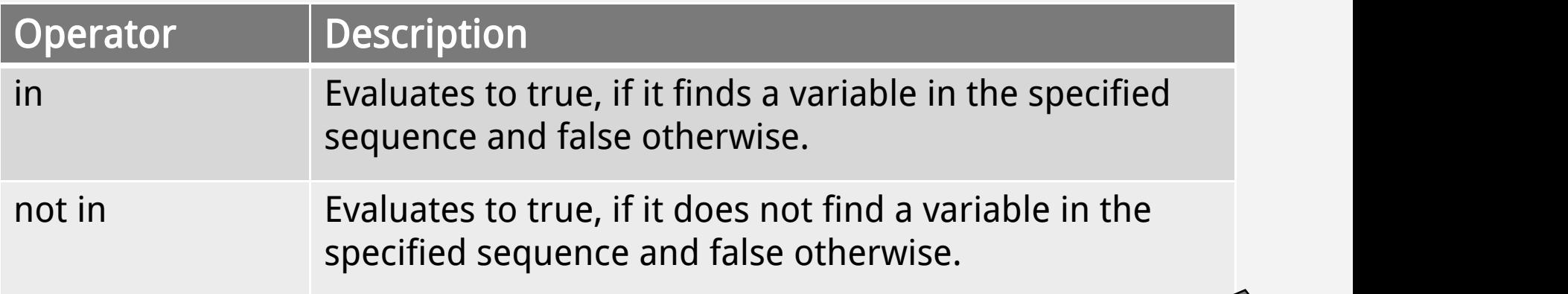

Consider the data:  $a = [1, 2, 3, 4, 5]$ , x=2, y=7

Find the output of  $\gg$   $>$   $\times$   $\gamma$  in a  $\gg$  y-x in a >>> y not in a

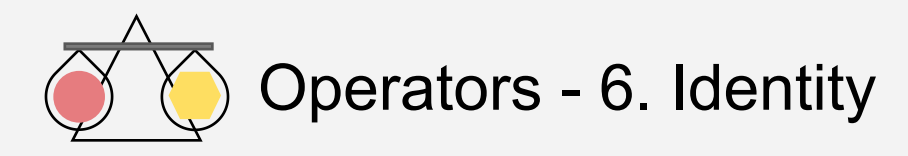

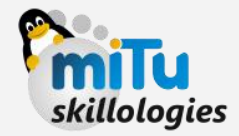

Identity operators compare the memory locations of two objects. There are two Identity operators as explained below:

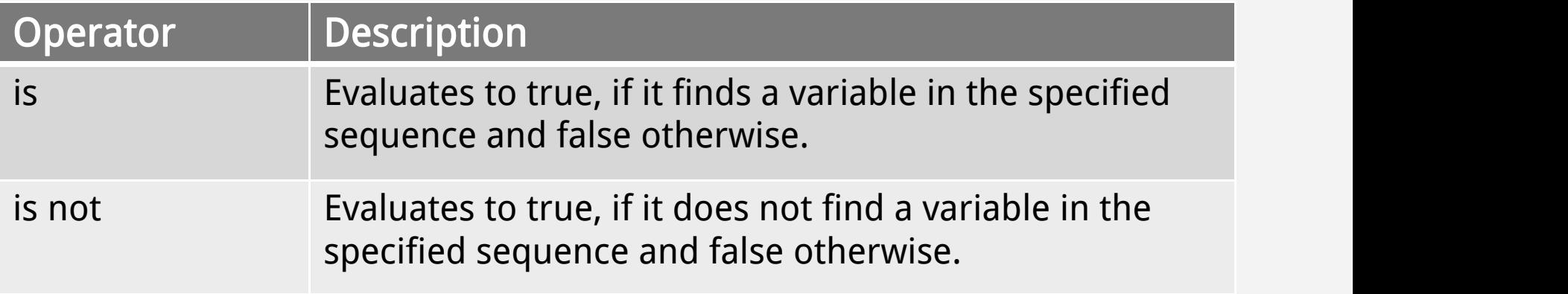

Consider the data:  $A = 1$ ,  $B = 2$ 

Find the output of  $>>$  A is B >>> A is not id(A) >>> A is not B

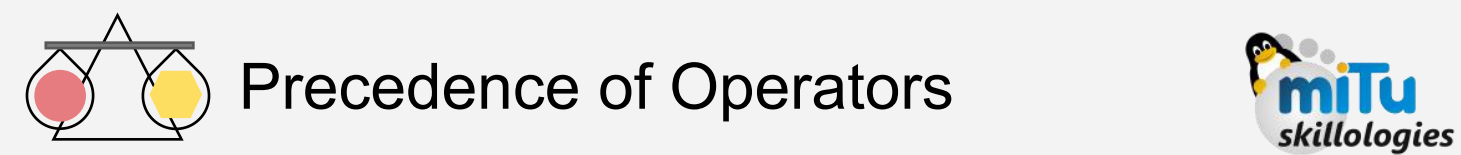

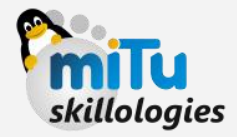

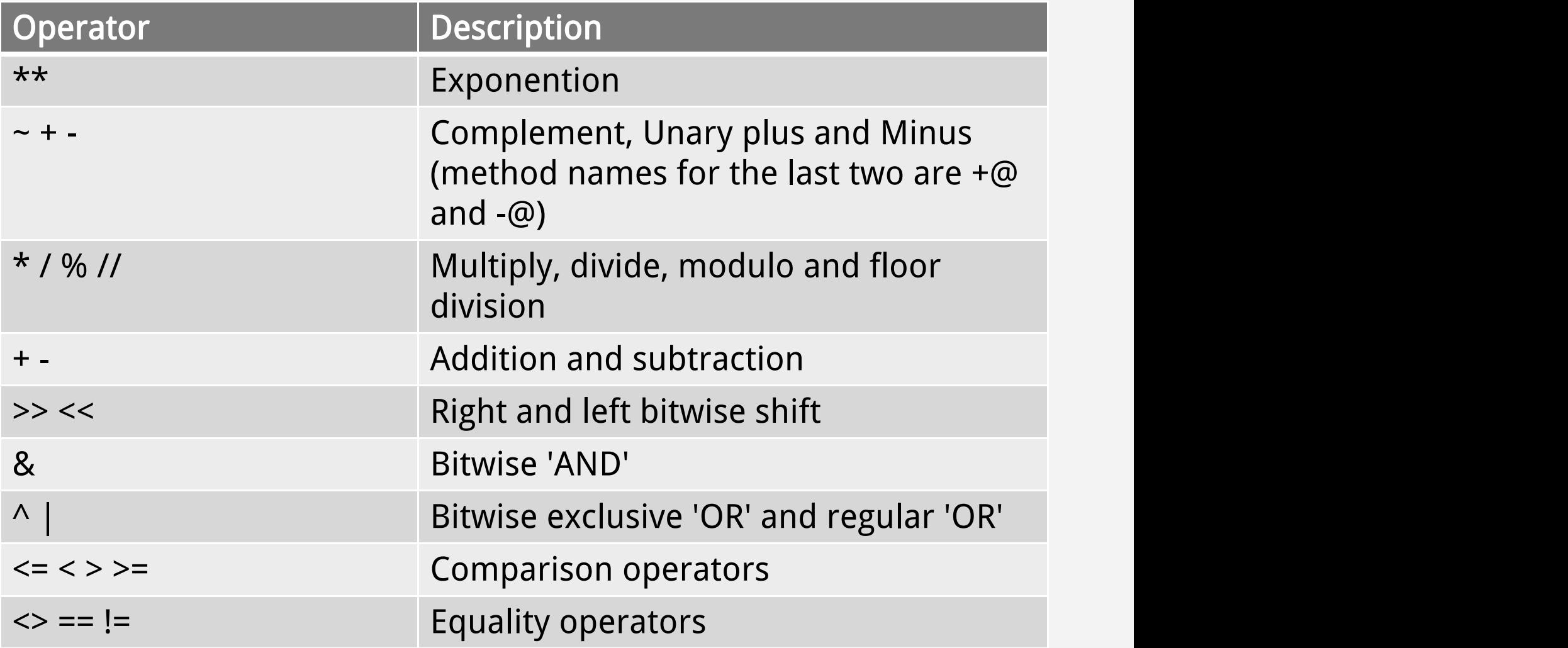

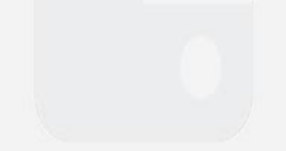

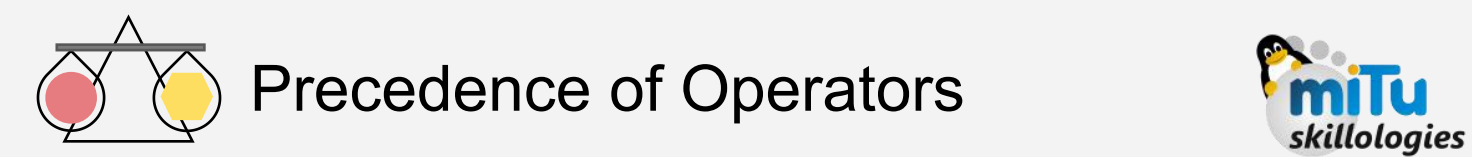

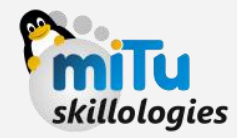

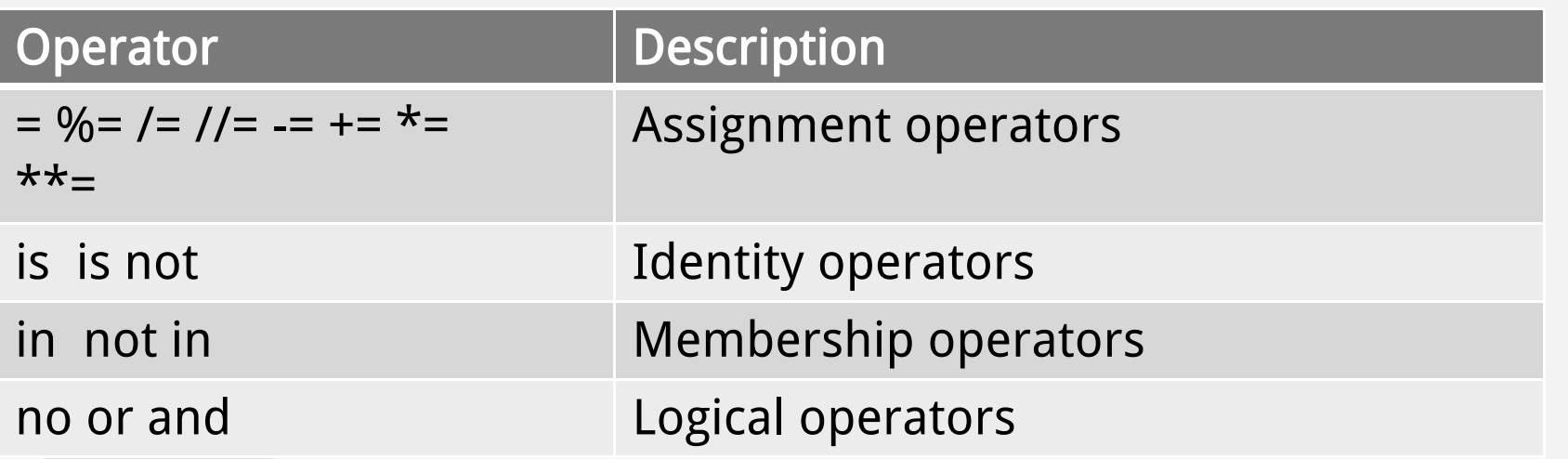

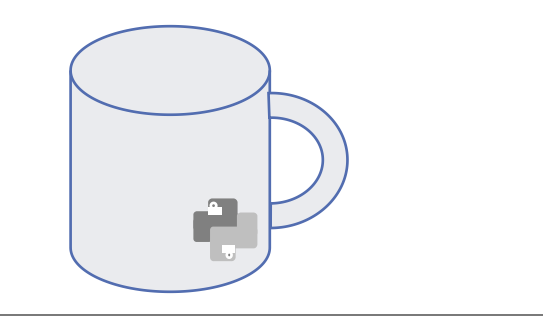

To Be Resumed after a Break